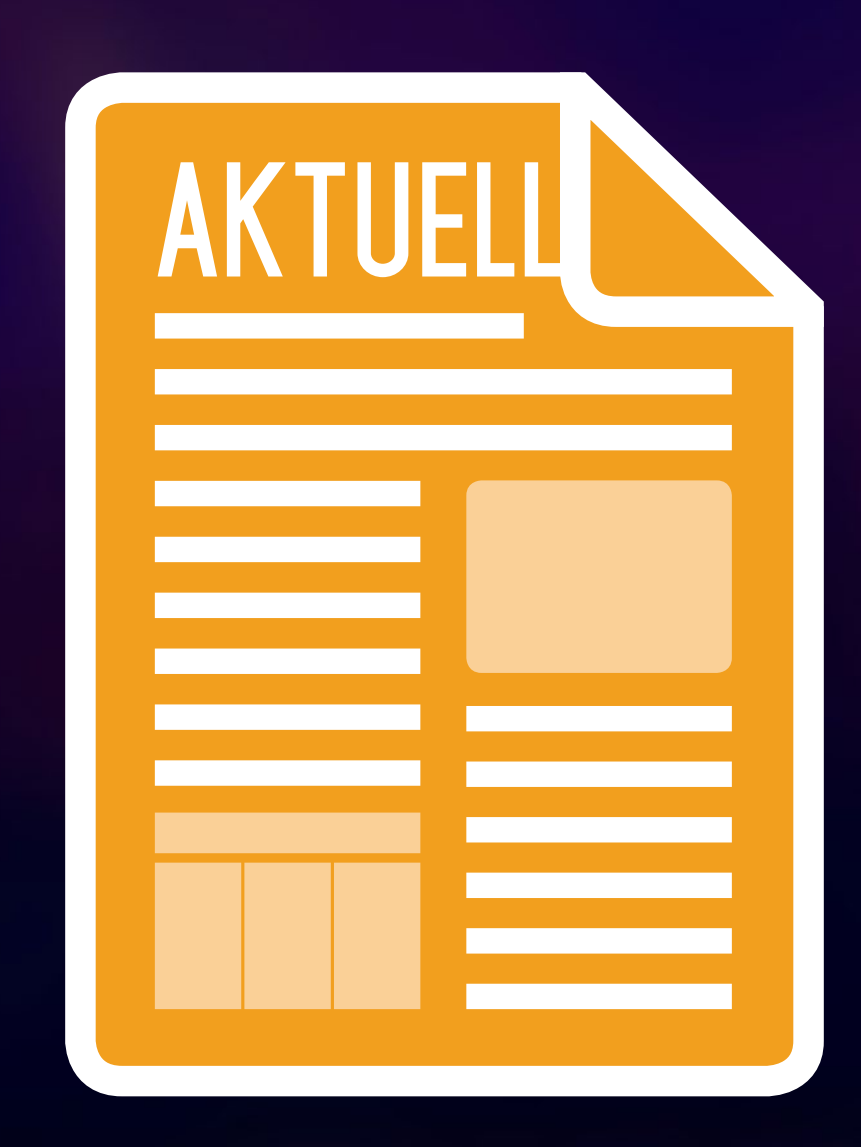

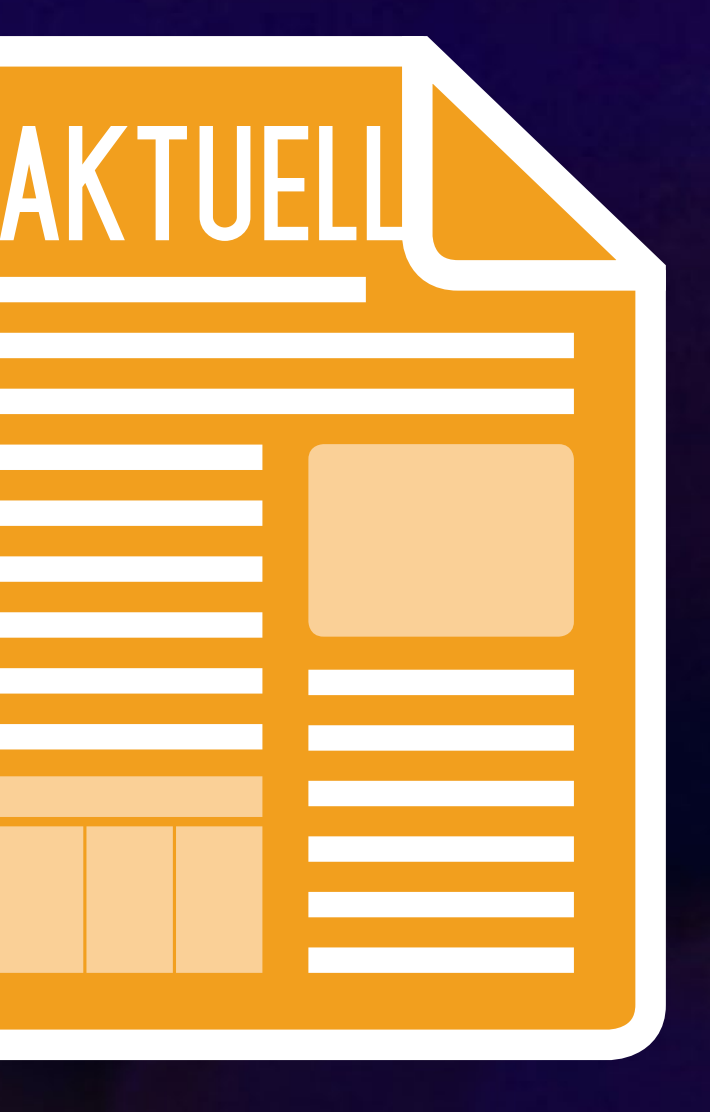

## **PRÜFEN**

### **Konvertieren**

### **Planen**

# **Barrierefreie PDF-Dokumente mit MicroSoft Word und adobe Acrobat Pro**

Durch Behinderungen entstehen Barrieren im jedoch ein barrierefreies Design. PDF-Dateien Internet. Diese können teilweise durch Assistive Technologien aufgehoben werden. Besser ist sind häufiger Bestandteil von Internet-Angebo ten. Diese sollten, wie andere im Internet an-

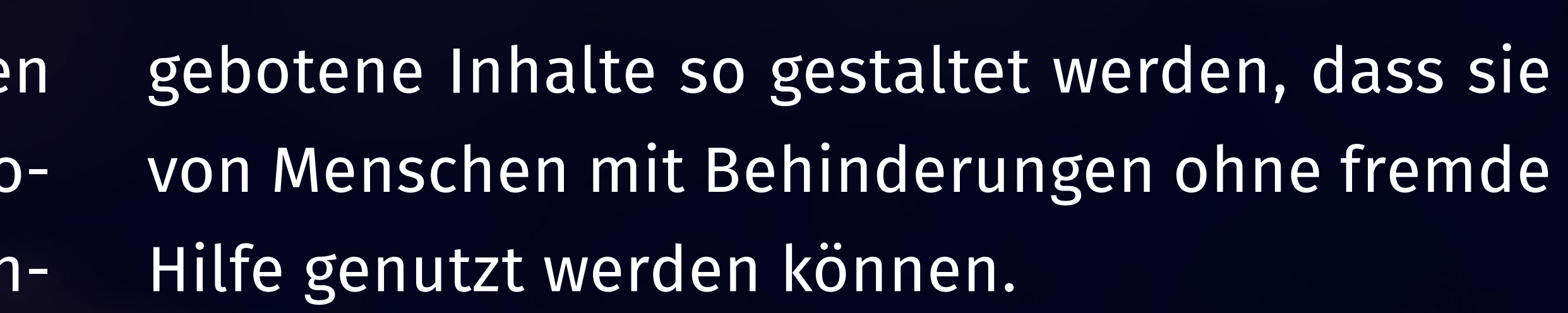

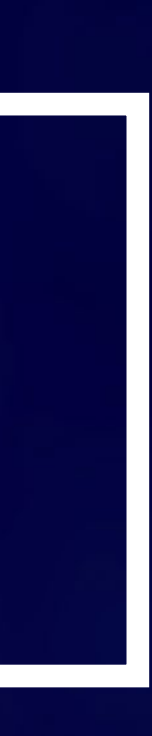

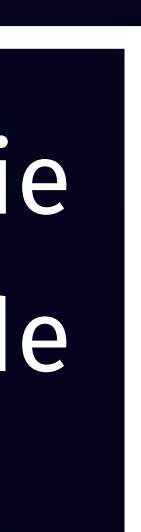

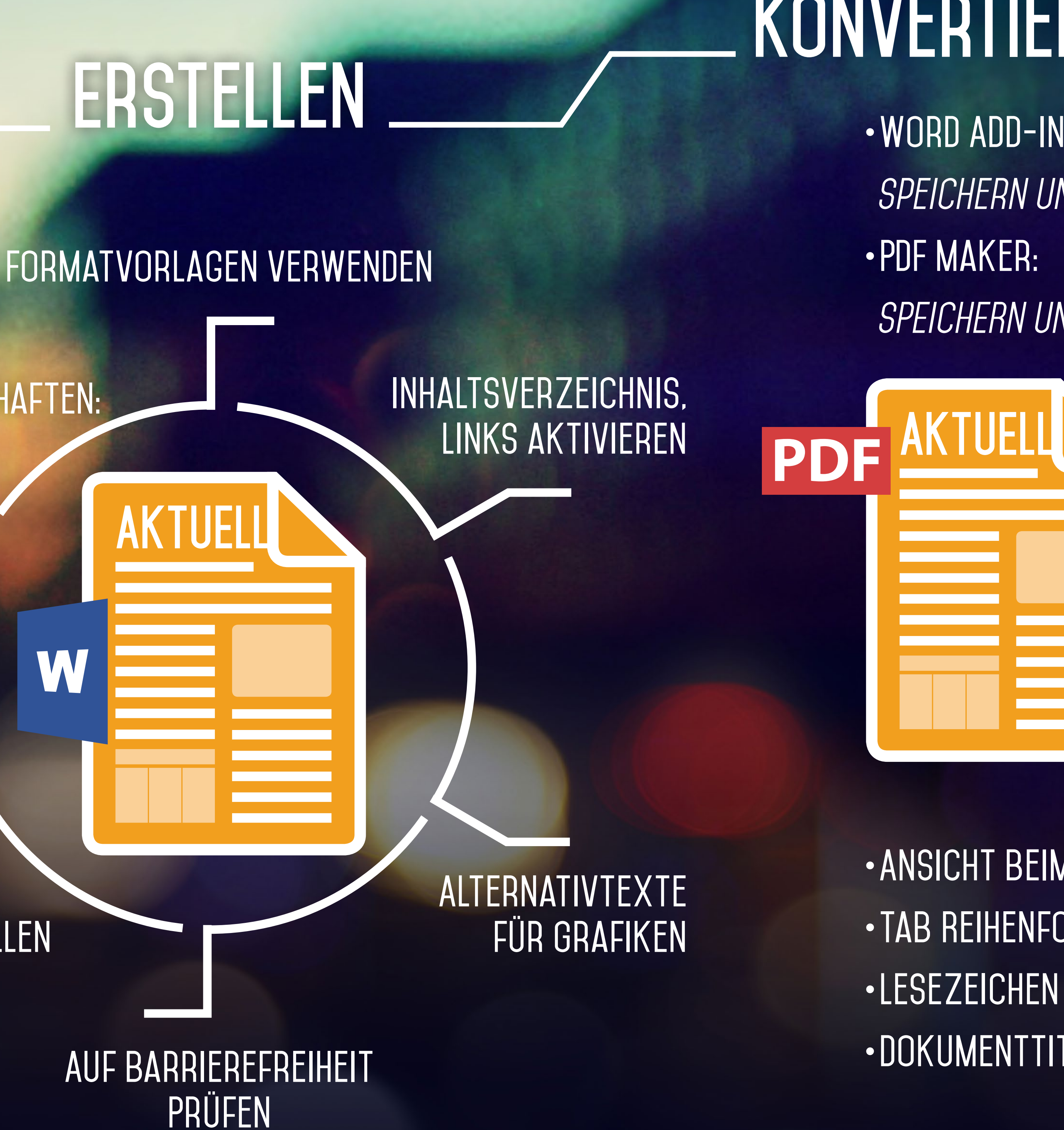

**•Kontraste •verständlichkeit**

> **•Ansicht beim Öffnen • Tab Reihenfolge • Dokumenttitel**

**•Word Add-In:**  *Speichern unter > PDF oder XPS SPEICHERN UNTER - ADOBE PDF*

- **•Adobe Acrobat Pro**
- **• PAC**

#### **Tabellen mit Überschriftenzellen**

**Dokumenteigenschaften: Titel, Sprache**

**•Externe Prüfung**